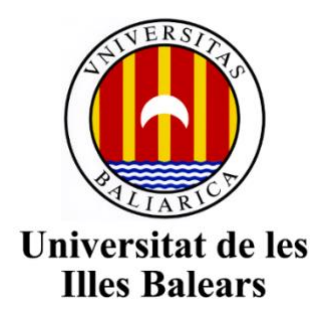

Facultad de Turismo

**Memoria del Trabajo de Fin de Grado**

# Estudio de viabilidad en la creación de una empresa turística: Hotel de 4 estrellas

Álvaro Carlos Poole Roca

## Grado de Turismo

Año académico 2019-20

DNI del alumno: 43233170-R

Trabajo tutelado por Carles Mulet Forteza Departamento de Economía de la Empresa

Paraules clau del treball: Análisis de viabilidad, VAN, TIR, Pay-back, Reconversión hotelera

## Índice del Trabajo

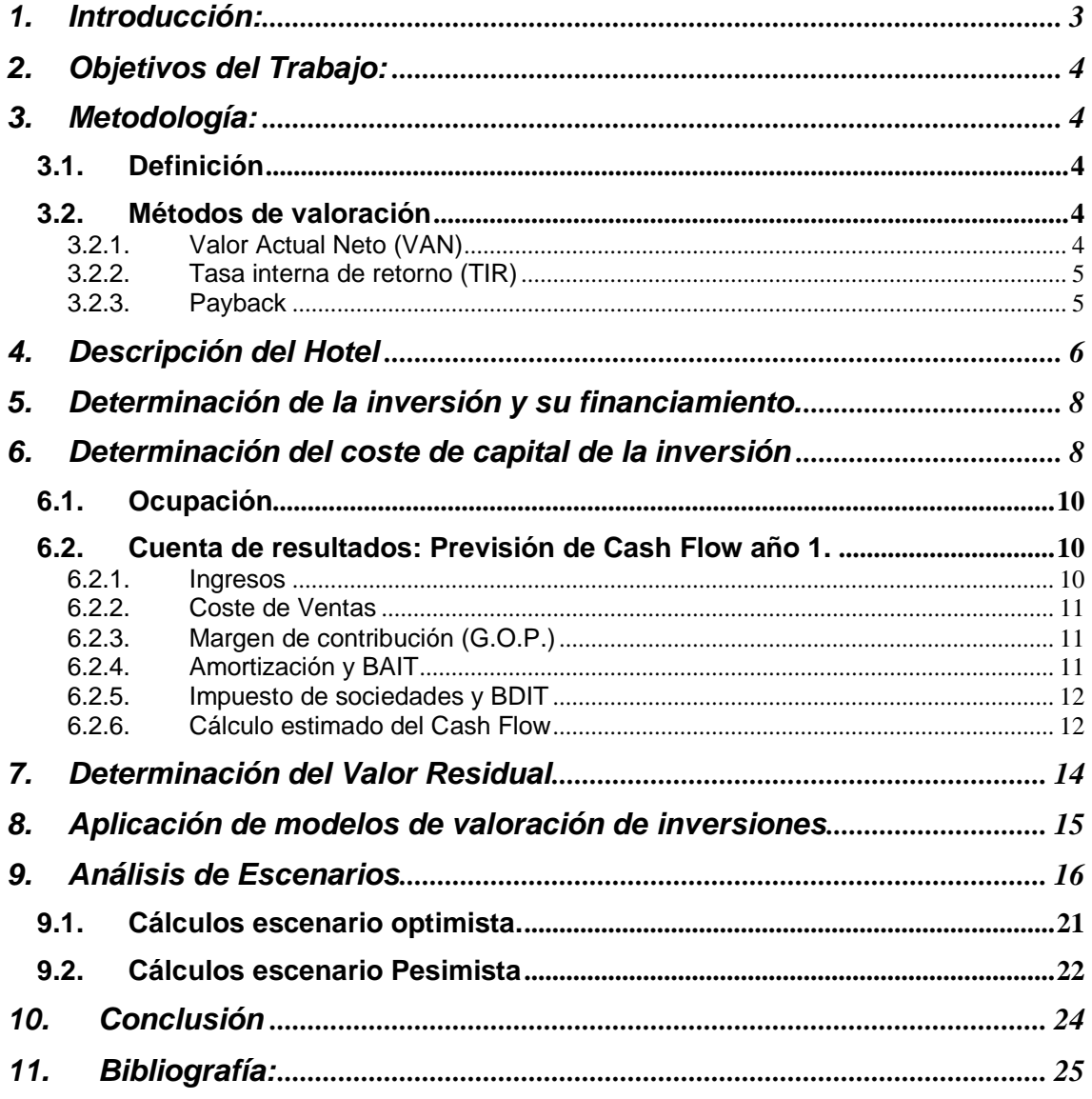

## <span id="page-2-0"></span>**1. Introducción:**

#### **1.1. Motivos de la selección del trabajo.**

El motivo por el cual he elegido este trabajo de fin de grado es porque me ha interesado mucho el campo de las finanzas a lo largo de mi carrera y me gustaría reforzar los conocimientos obtenidos además de obtener nuevos que tengan relación con dicho ámbito.

El estudio de la viabilidad de un negocio me parece interesante y aplicable a la vida real, ya que, en el futuro, mi intención es trabajar en el sector turístico. No solo como trabajador sino como emprendedor y por tanto este estudio me dará la posibilidad de tener un buen enfoque de cara a mis intenciones futuras.

#### **1.2. Limitaciones**

En este punto nos vamos a centrar en los problemas que han ido surgiendo en el proceso de elaboración del proyecto.

Al ser un proyecto de viabilidad de la creación de un hotel de 4 estrellas ha habido algunos datos que no han estado a disponibilidad o están con cierta desactualización.

Estas limitaciones hacen que nuestro estudio no sea totalmente preciso en cuanto a los escenarios futuros, pero sí nos ayudará a recrear una estimación de dicha viabilidad.

Una de las limitaciones que nos encontramos es la Beta cuya formula es la siguiente:

$$
\beta = \frac{\text{Cov (Rt, Rm)}}{\sigma^2(Rm)}
$$

Puesto que la formula incluye la rentabilidad de mercado (Rm), no podemos afirmar con certeza la beta del estudio, así que cogeremos la Beta sectorial que según la última actualización de enero se encuentra en 1,26 (Banco de España, 2020).

El cálculo de la Beta no se puede realizar por la rentabilidad de mercado, eso nos lleva a estimarla mediante un Proxy. Según el BDE se estima que es de un 12%. Lo hemos extraído mediante la media entre las variables Q2 y Q3 ya que partimos de la base de que nuestro negocio va a funcionar bien (Banco de España, 2020).

También hemos tenido dificultades en cuanto a la simulación de la financiación ya que las diversas páginas de simulación de prestamos poseen un límite monetario mucho más bajo del que necesitamos.

## <span id="page-3-0"></span>**2. Objetivos del Trabajo:**

Este trabajo de fin de grado tiene como fin el estudio de viabilidad de un proyecto de inversión hotelera, dicho proyecto, será el que nos indique si es apropiado la apertura de un hotel de 4 estrellas en primera línea de playa.

Para la realización de este estudio necesitaremos diversos modelos de valoración económica, primero haremos un estudio de los flujos de caja con el fin de poder realizar un análisis más profundo.

Una vez conozcamos los flujos de caja podremos realizar la tasa interna de rentabilidad, payback y valor actual neto. A través de los resultados obtenidos mediante los modelos valorativos podremos decidir si la inversión es viable o no.

## <span id="page-3-1"></span>**3. Metodología:**

## **3.1. Definición**

<span id="page-3-2"></span>Para realizar un estudio de viabilidad se deben utilizar métodos de valoración económica tales como los mencionados anteriormente, a continuación, pasaremos a definirlos según

## <span id="page-3-3"></span>**3.2. Métodos de valoración**

3.2.1. Valor Actual Neto (VAN)

<span id="page-3-4"></span>El primer método de valoración es el **Valor actual neto (VAN)** "se refiere al valor actualizado de todos los rendimientos esperados, es decir, la diferencia entre el valor actualizado de los cobros esperados y el valor actualizado de los pagos previstos" (Martorell, 2009).

Tras citar la definición podemos indagar en ella, el VAN será un método que nos va a ofrecer información sobre la creación y viabilidad del negocio. Si el resultado resulta ser positivo querrá decir que nuestro proyecto, a priori, es viable.

La fórmula del VAN es la siguiente (Martorell 2009):

$$
VAN = -A + \frac{Q_1}{(1+k)} + \frac{Q_2}{(1+k)^2} + \dots + \frac{Q_n}{(1+k)^n}
$$

Siendo:

- A: La inversión inicial financiada a través de recursos propios
- Qi: El cash flow del año i
- K: Coste de capital medio ponderado

#### 3.2.2. Tasa interna de retorno (TIR)

<span id="page-4-0"></span>La tasa interna de retorno (TIR) "es aquella tasa de descuento por la que el VAN es nulo (Martorell 2009).

Como apunte adicional debemos remarcar que "puede tener resultados incongruentes como soluciones múltiples o soluciones que no sean reales cuando en realidad un proyecto tiene una sola rentabilidad" (Martorell, 2009).

La formula es la siguiente (Martorell, 2009):

$$
VAN = -A + \frac{Q_1}{(1+TIR)} + \frac{Q_2}{(1+TIR)^2} \dots \frac{Q_n}{(1+TIR)^n} = 0
$$

Siendo:

- A: La inversión inicial financiada a través de recursos propios
- Qi: El cash flow del año n
- <span id="page-4-1"></span>- TIR: Tasa de actualización que hace que el VAN sea = 0

3.2.3. Payback

El Payback es un método de cálculo del tiempo que se tardará en devolver la inversión, a priori es muy sencillo de utilizar e incluso rápido, pero como todo lo fácil algún inconveniente debíamos encontrarnos.

El Payback toma como referencia la inversión total y la divide entre la media de los flujos de caja previamente obtenidos. ¿Dónde hallamos el principal problema? Fácil, no tiene en cuenta el valor del dinero en el tiempo y por tanto no puede hacer una valoración profunda del estudio pero que si puede servirnos como referencia rápida para tener una visión general de dicho proyecto.

## <span id="page-5-0"></span>**4. Descripción del Hotel**

Se trata de un hotel de cuatro estrellas en primera fila de playa, de hecho, el hotel tiene un acceso directo a la Playa de Muro.

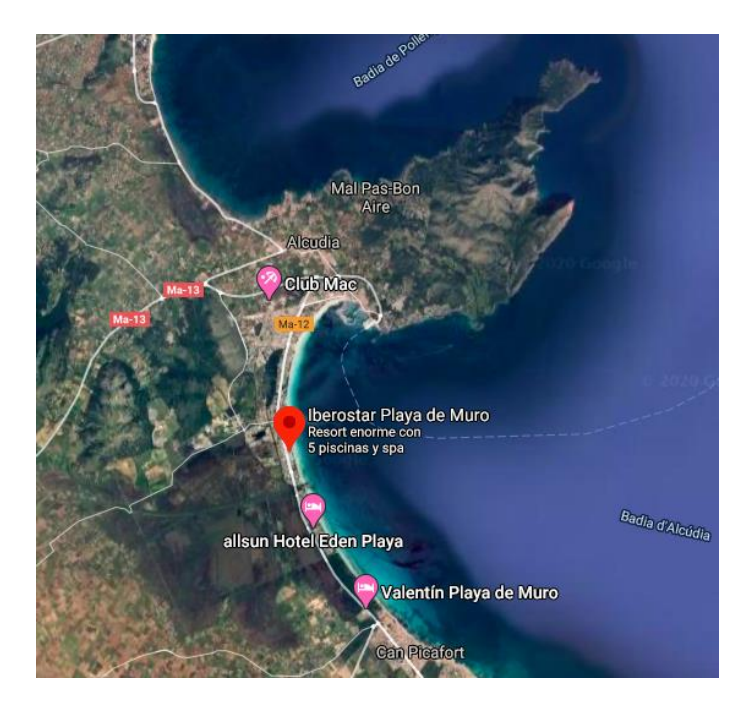

El hotel consta de 248 habitaciones. Dicho Hotel dispone de la posibilidad de media pensión, pensión completa y "todo incluido". El hotel permanecerá abierto durante los meses entre abril y octubre ambos inclusive.

El uso de plásticos de un solo uso es inexistente tanto en las habitaciones como en los diferentes bares que existen en dicho hotel.

El hotel posee también instalaciones pensadas para ciclistas, así como la facilitación de cupones descuento para el alquiler de bicicletas en una tienda de bicicletas muy próxima.

En la planta baja (parte Exterior) del hotel encontramos, a mano izquierda, el SPA donde se pueden disfrutar diversas instalaciones tales como Sauna, Piscinas con cambios de temperatura, masaje plantar con piedras y en el mismo emplazamiento en el que se encuentra el SPA encontramos la piscina deportiva. (25mts) En la misma planta, esta vez a mano derecha, encontramos la sala de Fitness.

En la planta baja (parte interior) encontramos la recepción, un Bar dónde pedir bebidas alcohólicas, refrescos, snacks, etc., y un restaurante de un famoso chef mallorquín (este último no tiene inclusión en el servicio "Todo incluido". Además, dispone de 4 ascensores (dos en el interior y dos en el exterior) y acceso para personas con movilidad reducida en todas y cada una de las partes del hotel.

El tercer restaurante se encuentra en la planta -1 del hotel, es el más común ya que es el que se emplea para desayunos, comidas y cenas. Y la "discoteca" dónde al anochecer se toca música en directo y se hacen combinados.

En la parte exterior encontramos una piscina enfocada al disfrute y relax de los huéspedes.

Las habitaciones están distribuidas en dos pisos y el hotel destaca por su anchura en contrariedad a lo que como norma suele ser, todas las habitaciones van dispuestas de manera horizontal en lugar de vertical lo que permite una contaminación visual mínima.

#### <span id="page-7-0"></span>**5. Determinación de la inversión y su financiamiento.**

Según la fuente Tasalia, en una publicación del diario "El económico" (20-26 mayo) de 2016 el coste aproximado de una habitación, prorrateadas en ella las zonas comunes del establecimiento hotelero, para hoteles de entre 4 y 5 estrellas en la Playa de Muro (zonas comunes incluidas) asciende a 128.205 euros.

Teniendo en cuenta que nuestro hotel consta de 248 habitaciones el coste total ascenderá a 31.794.840 euros

Sabedores de la necesidad de financiación de una parte mayoritaria de la inversión necesaria, un 65,11% de dicha inversión, es decir, 20.700.000 euros será financiada mediante recursos ajenos, mientras que el 35% restante será capital aportado de mano del conjunto de socios fundadores.

Nos hemos puesto en contacto con diversas entidades bancarias y después de comparar las condiciones de financiación hemos elegido la opción que nos prestaba Open Bank con una hipoteca Fija cotizada al 3,1% T.A.E. ya que las otras entidades en su gran mayoría nos ofrecían mixtas o variables y no queremos que nuestro hotel se vea afectado por una crisis o una subida del Euribor.

#### <span id="page-7-1"></span>**6. Determinación del coste de capital de la inversión**

Según Martorell (2009), "El coste del capital medio ponderado viene definido por la media aritmética ponderada del coste de las diferentes fuentes de financiación que utiliza la empresa, fijando como ponderaciones la importancia relativa del valor de cada fuente de financiación que representa en relación al valor del pasivo total y patrimonio neto".

Su fórmula es la siguiente:

 $k_{MP} = k_D(1 - t)$ Pasivo total  $\frac{p_{\text{as}}}{p_{\text{as}}}} + k_{\text{RP}}$ Patrimonio Neto  $Pvo.Total + Patr.Neto$ 

Siendo las variables:

- $k_D$  = Coste de la financiación ajena.
- $t=$  Tipo de gravamen del Impuesto de Sociedades.
- $k_{PP}$  Coste de la financiación propia.

El cálculo de porcentajes de ponderación de la formula anterior no serán difíciles de obtener, pues vienen determinados por el porcentaje de recursos propios y recursos ajenos necesarios para llevar a cabo la inversión.

La  $k<sub>p</sub>$  tampoco será difícil de calcular ya que después de habernos puesto en contacto con diversas entidades bancarias hemos llegado a la conclusión de

que la financiación más adecuada es la que nos ofrece Open Bank (3,1% T.A.E.).

Para continuar nos disponemos a calcular la  $k_{(RP)}$  , para ello, haremos uso de la fórmula que podemos encontrar en el libro de (Martorell, 2009):

$$
k_{(RP)} = TLR + PR = TLR + \beta(R\{M\} - TLR)
$$

Siendo:

- K(rp): coste de la financiación propia.
- TRL es la Tasa libre de Riesgo (puede tomarse la rentabilidad de los Bonos del Estado a más largo plazo).
- PR es la prima de riesgo.
- $\beta$  es un coeficiente de riesgo especifico de la empresa.
- R{M} es la rentabilidad del mercado.

La tasa libre de riesgo se ha obtenido del bono español a 40 años que, a 23 de marzo de 2020, según la página datos macro, se sitúa en el 1,23%

Para la beta utilizaremos la beta sectorial, obtenida de la página web [https://www.bde.es](https://www.bde.es/) , que a enero de 2020 se sitúa en 1,26 para el sector hotelero.

Para la RM utilizaremos la ROE sectorial, que según el banco de España se sitúa en un 12%.

Por lo tanto:

- $-$  TLR = 1,23%
- $\beta = 1,26$
- $-RM = 12%$

La fórmula del coste de los recursos propios es la siguiente:

$$
Krp = TLR + \beta x (Rm - TLR)
$$

En nuestro caso específico, es decir, con los números de nuestro proyecto:

$$
Krp = 1,23\% + 1,26 \cdot x (12\% - 1,23\%) = 15,12\%
$$

Si aplicamos los datos a la fórmula del capital medio:

$$
k_{MP} = 3,10\% \cdot (1 - 25\%) \cdot 65\% + 35\% \cdot 15,12\% = 6,80\%
$$

Tras aplicar la fórmula anterior, obtenemos que el coste del capital medio ponderado de la inversión se sitúa en un 6,8%

#### 6.1. Ocupación

<span id="page-9-0"></span>Tras analizar los datos de ocupación para los hoteles de las Islas Baleares respecto al ejercicio 2018, hemos podido obtener que la ocupación para los hoteles de tres, cuatro y cinco estrellas, en términos generales, fue del 64% (TINSA, 2018), la cual experimentó un pequeño descenso respecto al ejercicio anterior. Al respecto, si nos centramos en el análisis de los hoteles de 4 estrellas, podemos observar que el porcentaje se sitúa alrededor del 70%.

Para el estudio, hemos decidido tomar un porcentaje de crecimiento de la ocupación del 4% (porcentaje medio de crecimiento medio los últimos 6 años), obtenido a partir de los datos del INE:

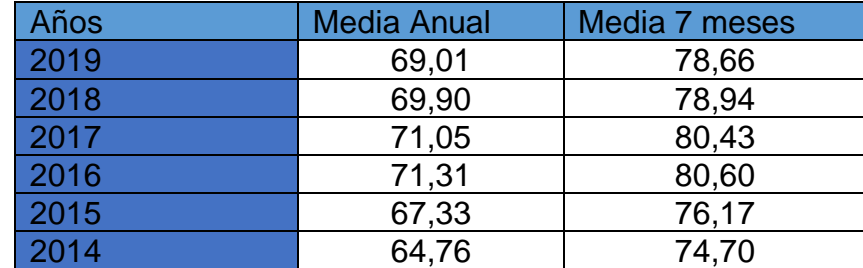

Fuente: Elaboración propia a partir de los datos del INE.

Respecto al crecimiento en los precios de las habitaciones, podemos afirmar que la tendencia ha sido positiva los últimos años con un repunte en el 2017.

La media de precios aumenta considerablemente durante el periodo proyectado, en concreto un 5,43% que obtenemos a través de una media de los precios proyectada con los datos del INE.

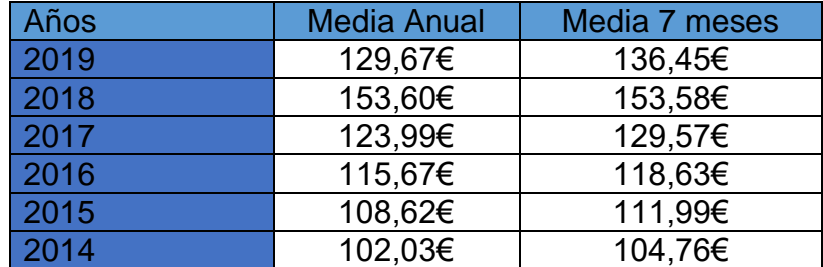

<span id="page-9-1"></span>Fuente: Elaboración propia a partir de los datos del INE.

6.2. Cuenta de resultados: Previsión de Cash Flow año 1.

6.2.1. Ingresos

<span id="page-9-2"></span>Las ventas se obtienen tomando el número de habitaciones totales multiplicado por el porcentaje de ocupación para así determinar cuál es el número de habitaciones que realmente están ocupadas. Este valor se multiplica por el ingreso medio del año en cuestión, en este caso 92 euros.

Mediante este cálculo se obtienen las ventas de un día. Teniendo en cuenta que el hotel está abierto durante 7 meses (214 días), el resultado de las ventas es el siguiente.

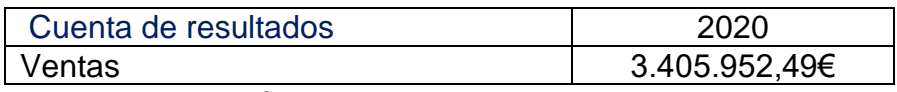

Fuente: Elaboración propia.

#### 6.2.2. Coste de Ventas

<span id="page-10-0"></span>Los costes de ventas lo hemos determinado a través de la diferencia entre las ventas totales (3.405.952,49€) y el resultado bruto de explotación, que hemos obtenido previamente de la publicación realizada por "Ernst & Young", el cual se sitúa en el 24,5% del ingreso total (2.571.494,13€).

Ingresos (3.405.952,49€) – G.O.P. (2.571.494,13€) = 834.458,36€

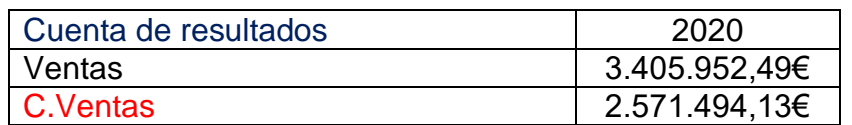

<span id="page-10-1"></span>Fuente: Elaboración Propia.

6.2.3. Margen de contribución (G.O.P.)

Como hemos mencionado en el apartado previo, la referencia tomada para 2019 es de un 24,5% del ingreso total (Ernst & Young, 2015).

- Ingresos (3.405.952,49€) x Porcentaje G.O.P. (24,5%) = 834.458,36€

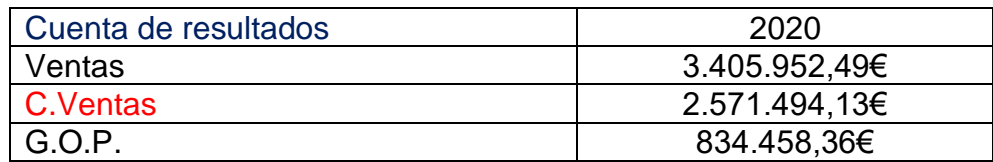

<span id="page-10-2"></span>Fuente: Elaboración Propia.

6.2.4. Amortización y BAIT

En cuanto al valor de la amortización es simplemente una amortización lineal a 100 años. Se ha elegido este horizonte temporal debido a que el hotel está abierto tan sólo 7 meses al año. Por lo tanto la amortización se repartirá en cantidades iguales de manera anual entre los 100 años siguientes a la apertura del hotel.

Es decir, 31.794.840€ / 100 años = 317.948,40 €.

Una vez tenemos la amortización pasamos al cálculo del BAIT, para ello debemos restarle a nuestro margen de contribución el valor de la amortización.

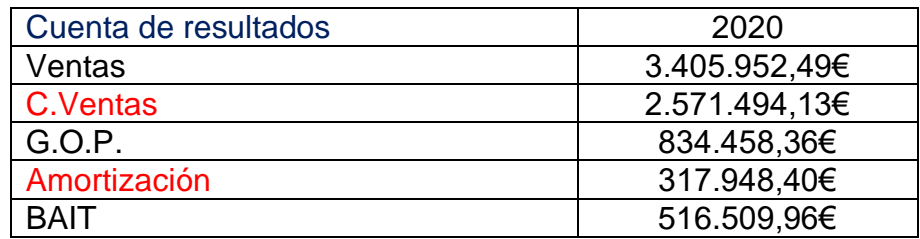

<span id="page-11-0"></span>Fuente: Elaboración Propia.

6.2.5. Impuesto de sociedades y BDIT

El impuesto de sociedades es un 25% del BAIT. Una vez restado el impuesto se obtiene el beneficio después de impuestos, al que se le añadirá el valor de la amortización para obtener el flujo de caja.

- BAIT 516.509,96€ x 25% = 129.127,49 €
- La cantidad del impuesto se resta al BAIT (516.509,96€ 129.127,49€) obteniendo así el BDIT: 387.382,47€

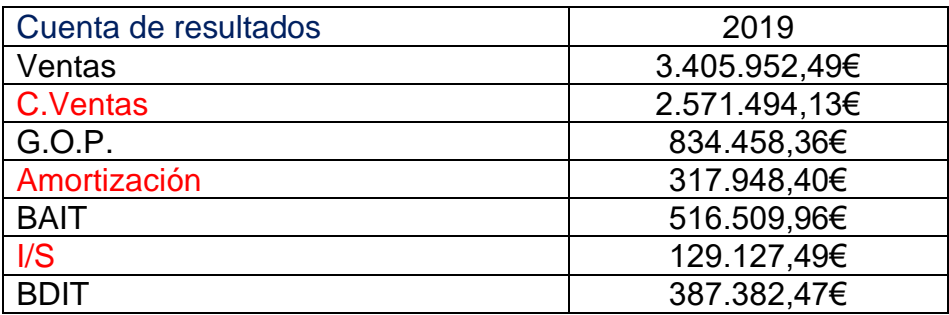

<span id="page-11-1"></span>Fuente: Elaboración Propia.

6.2.6. Cálculo estimado del Cash Flow

Para finalizar, al BDIT debemos añadirle la amortización y, a dicho resultado, restarle el 2,6% de ventas, en concepto de mantenimiento (Ernst & Young, 2015), de esta manera obtendremos el cash flow del año 1.

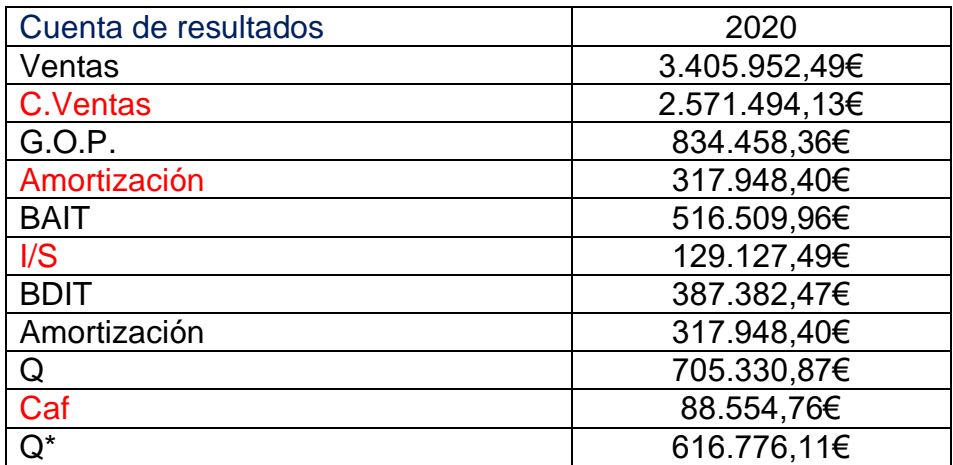

Fuente: Elaboración Propia.

Para determinar el segundo flujo de caja aplicaremos los crecimientos lineales indicados anteriormente, por lo que el número de habitaciones ocupadas se sitúa en 174,79. Así, las ventas totales ascienden a 3.628.107,3 €, mientras que el coste de ventas se sitúa en 2.721.443,27 €, resultando un margen de beneficio de 906.664,01 € (un 24,99% del ingreso total), un Cash Flow de situará en 665.157,32 €, tal y como puede observase en la tabla siguiente.

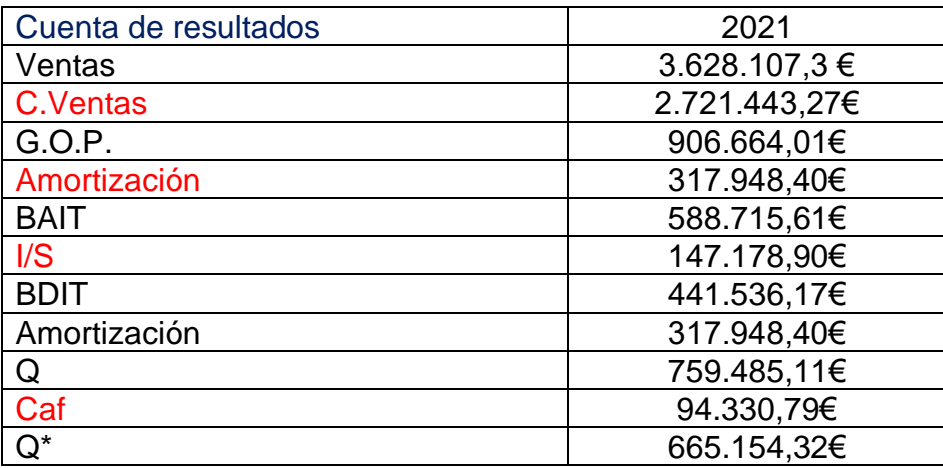

Para el tercer año siguiendo con el aumento lineal, tendremos una ocupación del 71%, que se traduce en 176,61 habitaciones ocupadas. Tras experimentar un crecimiento anual del precio del 5,43% tendremos un ingreso medio por habitaciones de 102,25 €. Y por tanto unas ventas totales de 3.864.752,2 € y unos costes totales de 2.879.634,61 €. Con el incremento interanual del 2% del G. O. P. éste crecerá hasta 965.732,91 €. (25,49 %) obteniendo como resultado del Cash Flow 717.841,75 euros tal y como podemos observar en la tabla para el ejercicio 2022.

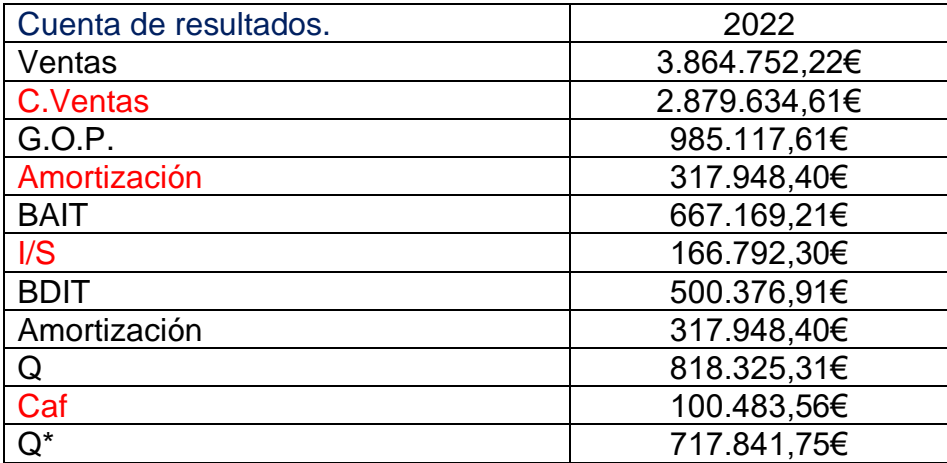

El cuarto año la ocupación se sitúa en el 72% por lo que el número de habitaciones ocupadas es de 178,44.

El ingreso medio por habitación se sitúa en 107,81 €. Las ventas totales se sitúan en 4.116.984,2 € y el coste de ventas es de 3.046.584,93 €. Resultando un margen de beneficio de 1.070.399,26 € (un 26% del ingreso total).

El Cash Flow se situará en 775.244,95 €, tal y como se puede observar en la siguiente tabla.

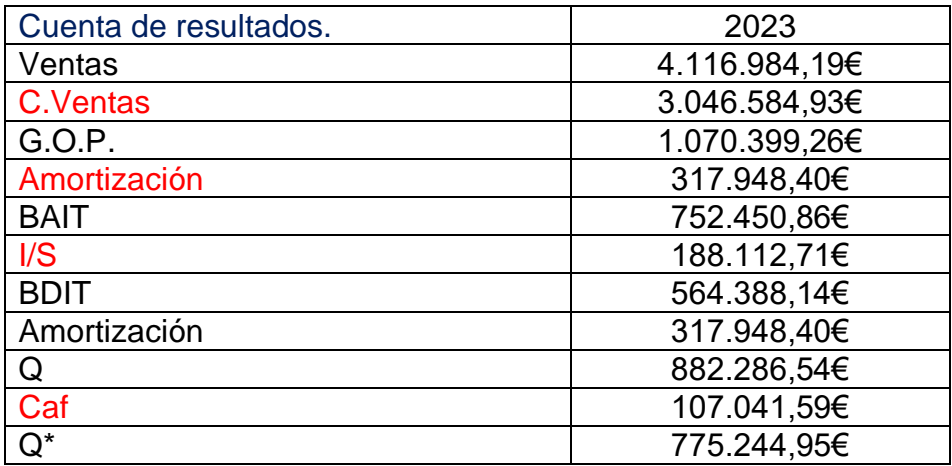

Para finalizar el último año de cálculos nos situamos en una ocupación del 73%, lo que supone 180,30 habitaciones ocupadas y un margen de beneficio que aumenta hasta 1.163.063,64€ (26,52%). Las ventas totales se sitúan en 4.385.678 € con unos costes totales de 3.222.614,27 €. El cash flow se situará en 837.757,27€ tal y como puede observarse en la siguiente tabla.

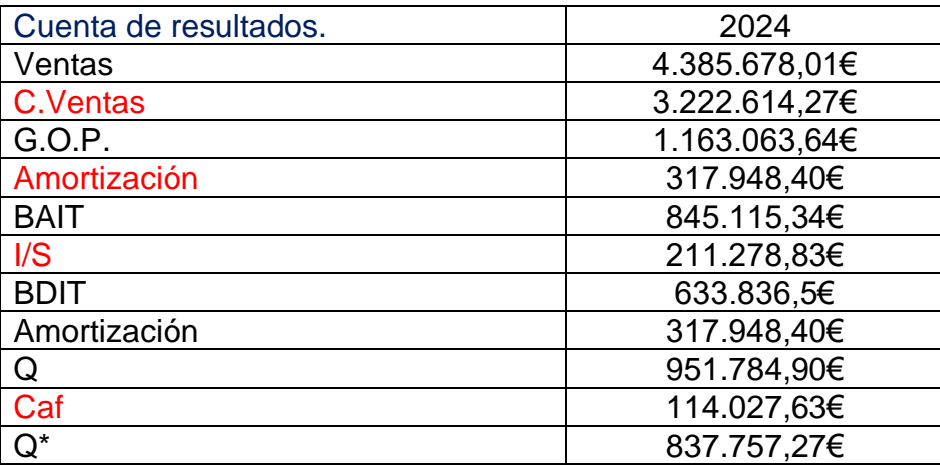

#### <span id="page-13-0"></span>**7. Determinación del Valor Residual**

El crecimiento del cash flow durante el período analizado es de un 6,32%. Puesto que dicho valor es difícilmente mantenible a largo plazo, hemos decidido perpetuar el crecimiento del negocio a un 2%, que es el porcentaje medio de crecimiento para el sector, según la comisión europea en épocas de estabilidad económica.

Para dicha operación necesitaremos el cash flow del último año, la tasa de crecimiento y el coste de capital, tal y como pone de manifiesto la siguiente expresión:

$$
\frac{Q_5 \cdot (1+g)}{k-g}
$$

Tras aplicar dicha formula obtenemos que el Valor Residual de la inversión se sitúa en 17.790.296, 54€

#### <span id="page-14-0"></span>**8. Aplicación de modelos de valoración de inversiones**

Para continuar con nuestro informe de viabilidad pasaremos a la aplicación de modelos de valoración de inversiones, tales como el VAN, la TIR y el Payback.

Antes de justificar cualquier tipo de cálculo debemos incidir en que se basa cada modelo.

El VAN (o Valor Actual Neto) determina la viabilidad de un proyecto mediante el estudio de los futuros ingresos y costes. Siempre que éste sea mayor a 0 significará que el proyecto es viable.

A continuación, pasamos a determinar el VAN de la inversión planteada:

$$
-11.094.840 + \frac{616.776,11 \in}{(1+0.0680)} + \frac{665.154,32 \in}{(1+0.0680)^2} + \frac{717.841,75 \in}{(1+0.0680)^3} + \frac{837.757,27 \in}{(1+0.0680)^5} = 7.427.882,93 \in \frac{1}{2}
$$

Tras el cálculo del VAN hemos obtenido que el Valor Actual Neto del negocio es de 7.427.882,93 €, resultado bastante favorable ya que en 5 años habríamos cubierto gran parte de la inversión inicial

La TIR es un modelo que se centra en el porcentaje de rentabilidad (o de pérdida) anual que tiene un negocio.

A continuación, pasamos a determinar la TIR de la inversión planteada:

$$
-11.094.840 + \frac{616.776,11\epsilon}{(1+TIR)} + \frac{665.154,32\epsilon}{(1+TIR)^2} + \frac{717.841,75\epsilon}{(1+TIR)^3} + \frac{837.757,27\epsilon}{(1+TIR)^5} = 0
$$

Mediante dicha fórmula y la información de recopilada, hemos podido determinar que la TIR es de un 15%, eso quiere decir que la tasa que haría que nuestro VAN fuese igual a cero es 15%.

Por otra parte, el Payback es un modelo que calcula el tiempo que se tardará en recuperar la inversión inicial. El único problema es que no tienen cuenta el valor del dinero en el tiempo.

En este caso tras dividir el valor de la inversión total entre la media de los cash flows, obtenemos que la inversión tardará en recuperarse 44,29 años.

Tras observar los diferentes resultados podemos afirmar que la inversión es rentable, siempre que se cumplan las predicciones realizadas.

## <span id="page-15-0"></span>**9. Análisis de Escenarios**

Sabedores de que no siempre las predicciones son las adecuadas, hemos decidido hacer un estudio con dos posibilidades a parte de la que ya hemos estudiado.

Para ello hemos tomado un escenario mas favorable al que llamaremos "optimista" y un escenario algo más desfavorable al que llamaremos "pesimista".

A continuación, se muestran dos tablas relacionadas con los escenarios, tanto pesimista como optimista, en concreto del año 2020. La principal diferencia que albergan dichas tablas es el aumento o disminución de ingresos y costes (únicamente los variables). Para llegar a este resultado se ha modificado un 10% el ingreso (aumentándolo en caso de ser optimista y disminuyéndolo en el caso del pesimista) y un 5% el coste (Disminuyéndolo en caso de ser optimista y aumentándolo en el caso del pesimista).

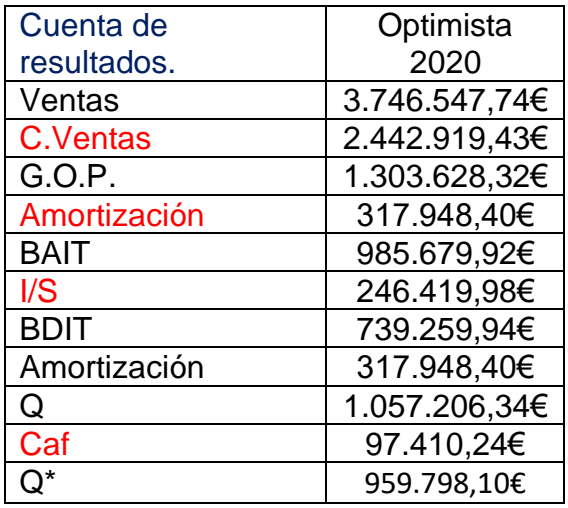

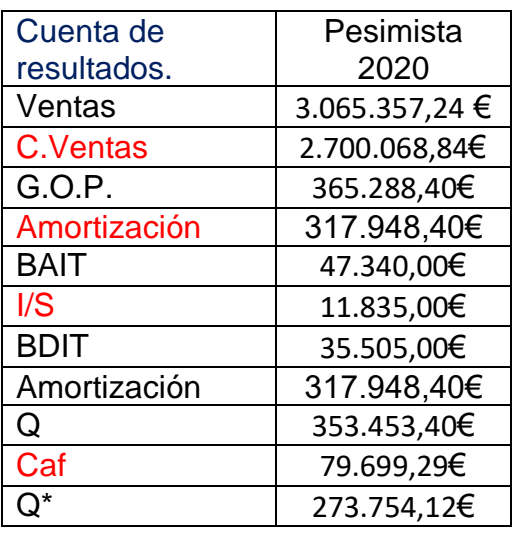

A continuación, se muestran dos tablas relacionadas con los escenarios, tanto pesimista como optimista, en concreto del año 2021. La principal diferencia que albergan dichas tablas es el aumento o disminución de ingresos y costes (únicamente los variables). Para llegar a este resultado se ha modificado un 10% el ingreso (aumentándolo en caso de ser optimista y disminuyéndolo en el caso del pesimista) y un 5% el coste (Disminuyéndolo en caso de ser optimista y aumentándolo en el caso del pesimista).

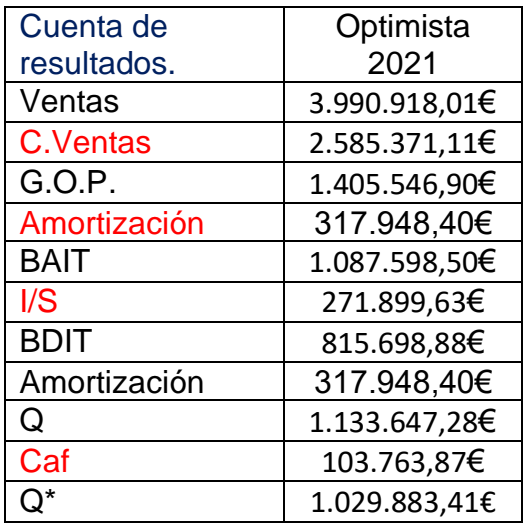

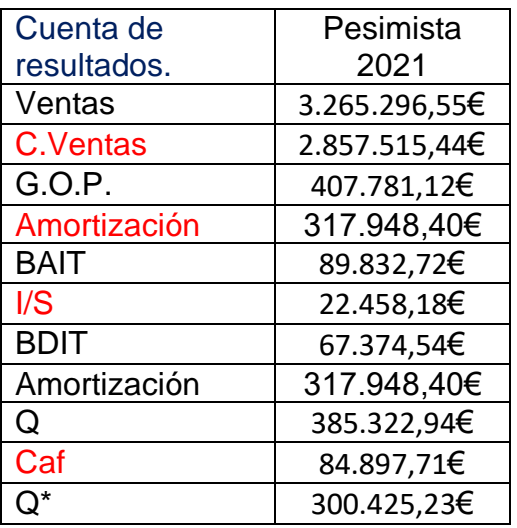

A continuación, se muestran dos tablas relacionadas con los escenarios, tanto pesimista como optimista, en concreto del año 2022. La principal diferencia que albergan dichas tablas es el aumento o disminución de ingresos y costes (únicamente los variables). Para llegar a este resultado se ha modificado un 10% el ingreso (aumentándolo en caso de ser optimista y disminuyéndolo en el caso del pesimista) y un 5% el coste (Disminuyéndolo en caso de ser optimista y aumentándolo en el caso del pesimista).

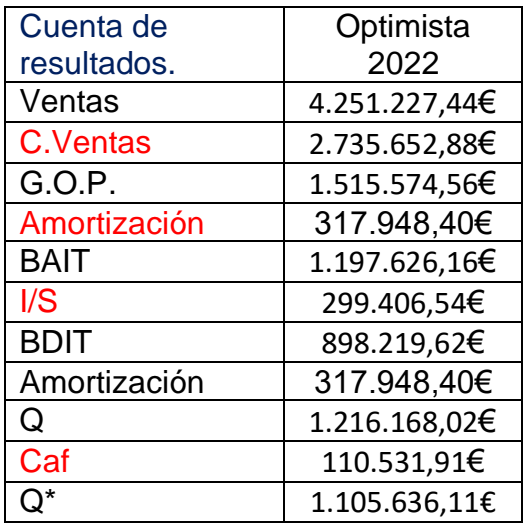

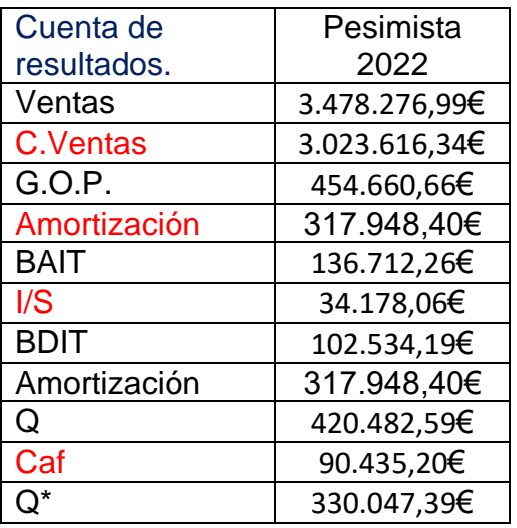

A continuación, se muestran dos tablas relacionadas con los escenarios, tanto pesimista como optimista, en concreto del año 2023. La principal diferencia que albergan dichas tablas es el aumento o disminución de ingresos y costes (únicamente los variables). Para llegar a este resultado se ha modificado un 10% el ingreso (aumentándolo en caso de ser optimista y disminuyéndolo en el caso del pesimista) y un 5% el coste (Disminuyéndolo en caso de ser optimista y aumentándolo en el caso del pesimista).

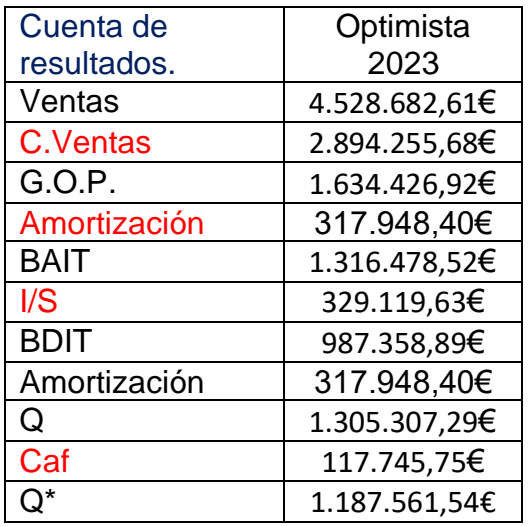

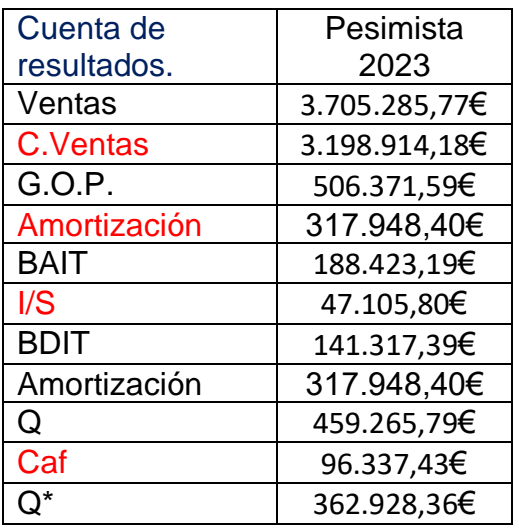

A continuación, se muestran dos tablas relacionadas con los escenarios, tanto pesimista como optimista, en concreto del año 2024. La principal diferencia que albergan dichas tablas es el aumento o disminución de ingresos y costes (únicamente los variables). Para llegar a este resultado se ha modificado un 10% el ingreso (aumentándolo en caso de ser optimista y disminuyéndolo en el caso del pesimista) y un 5% el coste (Disminuyéndolo en caso de ser optimista y aumentándolo en el caso del pesimista).

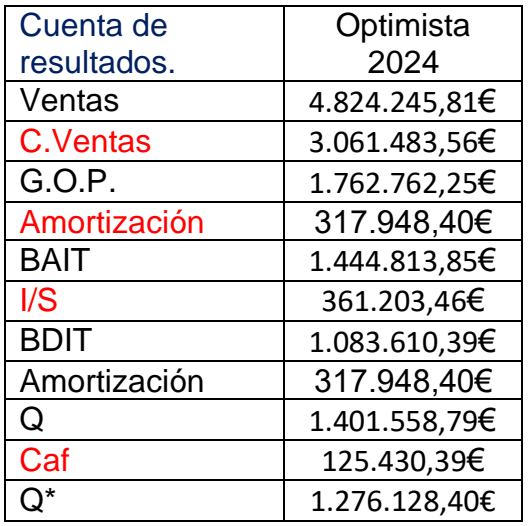

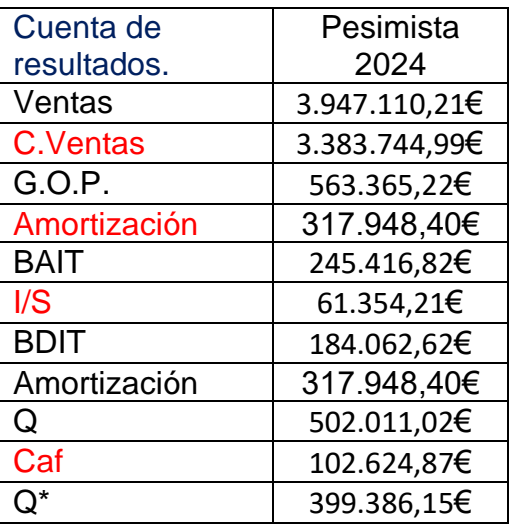

9.1. Cálculos escenario optimista.

<span id="page-20-0"></span>Para continuar con nuestro informe de viabilidad pasaremos a la aplicación de modelos de valoración de inversiones, tales como el VAN, la TIR y el Payback pero esta vez nos pararemos a analizar el escenario optimista.

Antes de justificar cualquier tipo de cálculo debemos incidir en que se basa cada modelo.

El VAN (o Valor Actual Neto) determina la viabilidad de un proyecto mediante el estudio de los futuros ingresos y costes. Siempre que éste sea mayor a 0 significará que el proyecto es viable.

A continuación, pasamos a determinar el VAN de la inversión planteada:

$$
-11.094.840 + \frac{670.505,01 \in}{(1+0.0680)} + \frac{723.721,04 \in}{(1+0.0680)^2} + \frac{781.677,22 \in}{(1+0.0680)^3} + \frac{844.820,74 \in}{(1+0.0680)^4} + \frac{913.584,29 \in}{(1+0.0680)^5} = 9.102.291,59
$$

Tras el cálculo del VAN hemos obtenido que el Valor Actual Neto del negocio es de 9.102.291,59€, resultado bastante favorable ya que en 5 años habríamos cubierto gran parte de la inversión inicial

La TIR es un modelo que se centra en el porcentaje de rentabilidad (o de pérdida) anual que tiene un negocio.

A continuación, pasamos a determinar la TIR de la inversión planteada:

$$
-11.094.840 + \frac{670.505,01 \in}{(1+TIR)} + \frac{723.721,04 \in}{(1+TIR)^2} + \frac{781.677,22 \in}{(1+TIR)^3} + \frac{913.584,29 \in}{(1+TIR)^5} = 0
$$

Mediante dicha fórmula y la información de recopilada, hemos podido determinar que la TIR es de un 17%, eso quiere decir que la tasa que haría que nuestro VAN fuese igual a cero es 17%.

Por otra parte, el Payback es un modelo que calcula el tiempo que se tardará en recuperar la inversión inicial. El único problema es que no tienen cuenta el valor del dinero en el tiempo.

En este caso tras dividir el valor de la inversión total entre la media de los cash flows, obtenemos que la inversión tardará en recuperarse 40,68 años.

Tras observar los diferentes resultados podemos afirmar que la inversión es rentable, siempre que se cumplan las predicciones realizadas, en este caso de manera más exacerbada que en el escenario neutro.

#### 9.2. Cálculos escenario Pesimista

<span id="page-21-0"></span>Ahora pasaremos a la aplicación de modelos de valoración de inversiones, tales como el VAN, la TIR y el Payback pero esta vez nos pararemos a analizar el escenario pesimista.

Antes de justificar cualquier tipo de cálculo debemos incidir en que se basa cada modelo.

El VAN (o Valor Actual Neto) determina la viabilidad de un proyecto mediante el estudio de los futuros ingresos y costes. Siempre que éste sea mayor a 0 significará que el proyecto es viable.

A continuación, pasamos a determinar el VAN de la inversión planteada:

$$
-11.094.840 + \frac{563.047,21 \text{ } \infty}{(1+0.0680)} + \frac{606.587,60 \text{ } \infty}{(1+0.0680)^2} + \frac{654.006,29 \text{ } \infty}{(1+0.0680)^3} + \frac{705.669,17 \text{ } \infty}{(1+0.0680)^4} + \frac{761.930,26 \text{ } \infty}{(1+0.0680)^5} = 5.753.474,27
$$

Tras el cálculo del VAN hemos obtenido que el Valor Actual Neto del negocio es de 9.102.291,59€, resultado bastante favorable ya que en 5 años habríamos cubierto gran parte de la inversión inicial

La TIR es un modelo que se centra en el porcentaje de rentabilidad (o de pérdida) anual que tiene un negocio.

A continuación, pasamos a determinar la TIR de la inversión planteada:

$$
-11.094.840 + \frac{563.047,21 \text{ } \infty}{(1+TIR)} + \frac{606.587,60 \text{ } \infty}{(1+TIR)^2} + \frac{654.006,29 \text{ } \infty}{(1+TIR)^3} + \frac{705.669,17 \text{ } \infty}{(1+TIR)^4} + \frac{761.930,26 \text{ } \infty}{(1+TIR)^5} = 0
$$

Mediante dicha fórmula y la información de recopilada, hemos podido determinar que la TIR es de un 13%, eso quiere decir que la tasa que haría que nuestro VAN fuese igual a cero es 13%.

Por otra parte, el Payback es un modelo que calcula el tiempo que se tardará en recuperar la inversión inicial. El único problema es que no tienen cuenta el valor del dinero en el tiempo.

En este caso tras dividir el valor de la inversión total entre la media de los cash flows, obtenemos que la inversión tardará en recuperarse 48,62 años.

Tras observar los diferentes resultados podemos afirmar que la inversión es rentable, siempre que se cumplan las predicciones realizadas, en este caso de manera no tan marcada como la del escenario neutro.

#### <span id="page-23-0"></span>**10. Conclusión**

El objetivo de este trabajo es el análisis de viabilidad para la creación de un hotel con una categoría igual a 4 estrellas situado en primera línea de la Playa de Muro.

Con el fin de determinar la viabilidad de este proyecto, se ha calculado el VAN y la TIR para los primeros 5 años de producción, además se ha hecho un cálculo del VAN para el año 6 tomando este como modelo para el futuro.

Al ser una empresa de nueva creación, hay valores que han tenido que ser estimados; para ello, se han consultado diversas bases de datos y se ha tomado como referencia principal aquella información disponible en la página web del Instituto Nacional de Estadística.

Gracias a estos cálculos, se puede determinar que la inversión inicial se recuperaría a los 45 años, lo cual es alentador, ya que la previsión de amortización para un hotel de similares características es de hasta 100 años. Además, es importante tener en cuenta que este proyecto tiene una duración n igual a infinito.

Cabe destacar que en este estudio de viabilidad se ha asumido una situación de normalidad perpetua, significando esto que no se contemplan grandes crisis ya fueran de índole económico, social o sanitario; las cuales pueden tener efectos muy diferentes e imposibles de anticipar ya que no suelen tener un comportamiento modelable.

Para prevenir un poco lo que podría suponer etapas que no estén contempladas en lo que llamamos "normalidad" se han estudiado dos escenarios a parte del que consideramos neutro.

El escenario optimista tiene un 10% más en ingresos y un 5% menos costes (variables) dónde podemos observar que la rentabilidad del negocio es mucho mayor, sabiendo que en el escenario neutro existía una viabilidad bastante considerable, era de esperar.

Para el siguiente escenario se ha realizado la inversa, 10% menos de ingresos y 5% más de costes (variables). En este caso el resultado es menor, la parte positiva es que incluso en un escenario tan pesimista (en relación con lo inicialmente calculado) se puede decir que es viable.

#### <span id="page-24-0"></span>**11. Bibliografía:**

Banco de España. (s.d.). Ratios Sectoriales de las Sociedades no Financieras. [archivo pdf]. [http://app.bde.es/rss\\_www/Ratios](http://app.bde.es/rss_www/Ratios)

EY. (2015). Indicadores económicos de la industria hotelera española. [archivo pdf]. Ernst & Young, S.L

INE, Instituto Nacional de Estadística. (s.d.). Grado de ocupación por habitaciones por comunidades y ciudades autónomas, categoría y meses. <https://www.ine.es/jaxiT3/Tabla.htm?t=2074&L=0>

Martorell, O. (2009). Economía de la empresa II: Decisiones de inversión y financiación (2a ed. revisada) Palma: Edicions UIB.

Tinsa; Mercado hotelero (Febrero 2019) Ocupación media en hoteles de cuatro estrellas en las Islas Baleares [https://www.inmoley.com/NOTICIAS/1912345/2019-1-inmobiliario-urbanismo](https://www.inmoley.com/NOTICIAS/1912345/2019-1-inmobiliario-urbanismo-vivienda/inmoley-inversion-hotelera-inmobiliaria-TINSA-2019.pdf)[vivienda/inmoley-inversion-hotelera-inmobiliaria-TINSA-2019.pdf](https://www.inmoley.com/NOTICIAS/1912345/2019-1-inmobiliario-urbanismo-vivienda/inmoley-inversion-hotelera-inmobiliaria-TINSA-2019.pdf)